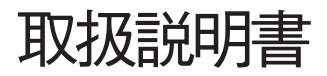

# U-FWT/FWR/FWO

透過/落射/観察電動フィルタホイール

お願い

このたびは、オリンパス透過/落射/観察電動フィルタホイール U-FWT/FWR/FWOをご採用いただき、ありがとうござい ました。

本装置の性能を十分に発揮させるためおよび安全確保のため、ご使用前に必ずこの取扱説明書をお読みください。 顕微鏡使用時には、常にお手元に置いていただき、お読みになったあとも大切に保管してください。

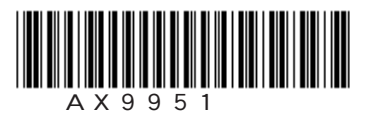

### **目 次**

フィルタの取付けおよび顕微鏡へのセッティングが終了していない場合は、**「3 項 組立て方」**(P.4 ~ P.8) を先にご覧ください。

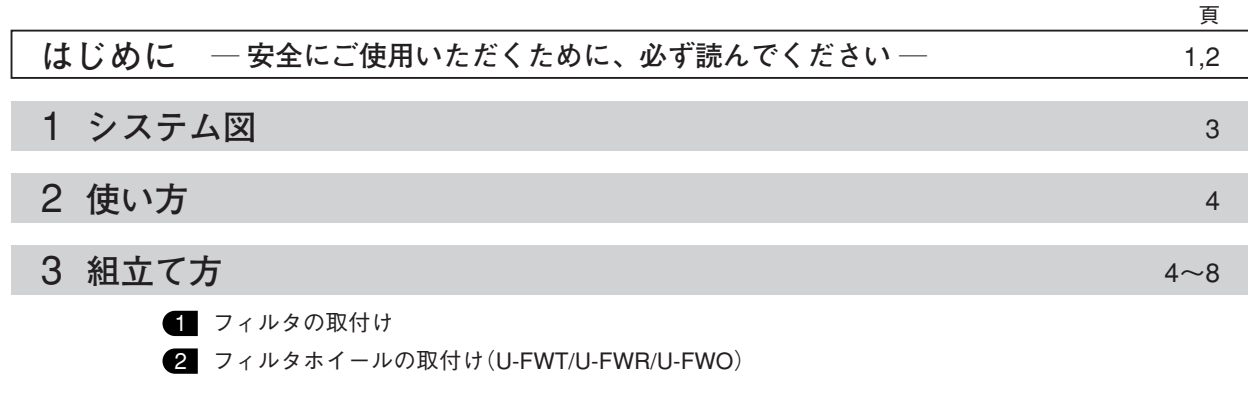

### **はじめに**

本フィルタホイールは、コントロールボックスBX-UCBを介し、パソコン用BX2ソフトでパソコン制御 またはハンドスイッチU-HSTR2に制御割付けを行って、電動でフィルタ切換操作が行えます。 なお、BX-UCB/U-HSTR2は別冊取扱説明書となっていますので、それをご参照ください。

### **安全に関するお願い**

- 1 )フィルタホイールの接続ケーブルをコントロールボックスBX-UCBに接続する場合は、必ずBX-UCBのメイ ンスイッチを (OFF)にするか、電源プラグを抜いてください。
- 2 )フィルタの交換は、フィルタホイールを顕微鏡から外して行ってください。
- 3) 顕微鏡運搬時、フィルタホイールU-FWTを持つと容易に外れ危険です。 ベース部を持つようにしてください。

### 1 **ご使用にあたって**

1

- 1 )この装置も精密機器ですので、衝撃を与えないよう、ていねいに取扱い、各ケーブルの接続もていねいに行っ てください。
- 2) 直射日光、高温多湿、ほごり、振動のある場所での使用は避けてください。
- 3 )各部を分解することは、故障の原因となるので絶対に行わないでください。
- 4 )フィルタホイール使用時、超広視野観察(FN26.5)では高倍対物レンズで周辺にカゲリがでることがあります。
- 5) 透過電動フィルタホイールU-FWTに組合わせるコンデンサは、スペースの関係上U-SC3, U-AAC, U-UCD8A のみにしてください。
- 6 )U-FWT/FWOでφ32のフィルタを使用する場合、コントラストの高い標本や、反射率の高いフィルタを使用 した場合、ゴーストやフレアが目立つ場合があります。

### 2 **注 意**

この装置を取扱説明書に記載されている以外の方法で使用されますと安全が保証できず、更に故障のおそれ があります。この取扱説明書に従ってご使用ください。

本文内の注意文章には、次のシンボルマークを使用しています。 :使用者の傷害防止および商品(周辺の家財など含む)破損防止の注意内容を示します。 ★:商品破損防止の注意内容を示します。 ◎:参考(操作・保守において知っておくと便利な内容)

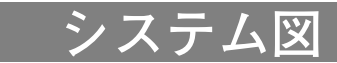

\*U-ULH(水銀/キセノン)システムは、コレクタレンズの干渉のためU-FWRに組合わせ不可。

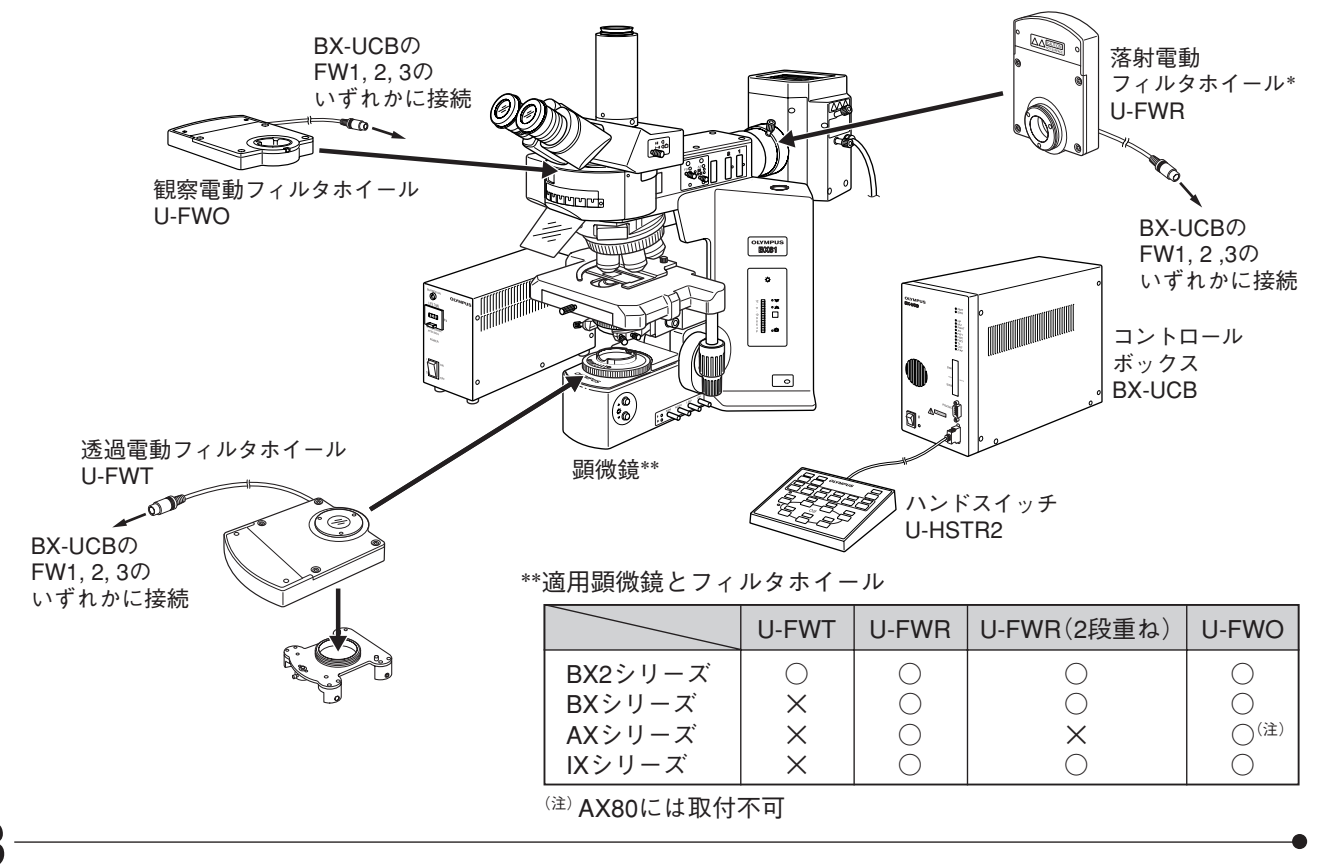

### U-FWT/FWR/FWO

4

## 2 **使い方**

- ・BX2ソフト(CD-ROM)を使用して、お手持ちのパソコンでフィルタ制御を行ってください。 (自動切換/プログラム制御)
- ・ハンドスイッチU-HSTR2の各ボタンへ必要割付けを行って、ハンドスイッチでフィルタ制御を行ってください。

# 3 **組立て方**

◎フィルタホイールを含む、すべての結線が終了した所で、BX-UCBに付属のコード止めで、接続ケーブルが 操作の邪魔にならないよう、まとめてください。

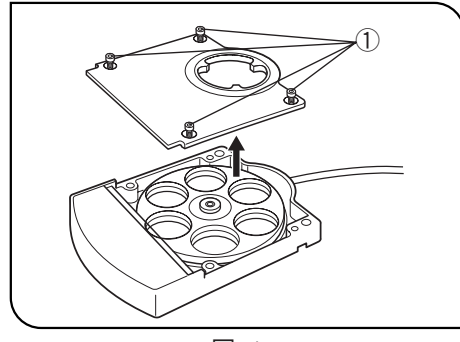

図 1

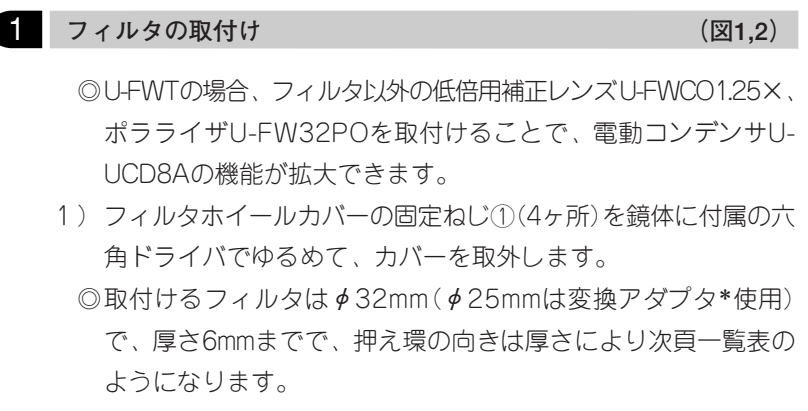

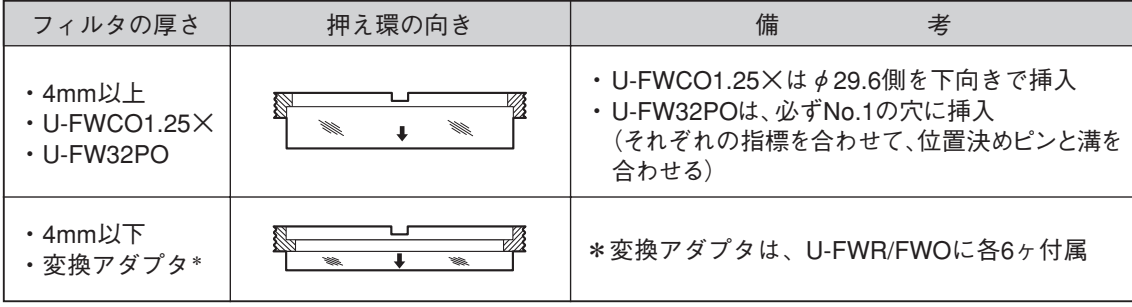

◎φ25mmフィルタを変換アダプタに取付けるときも同様です。

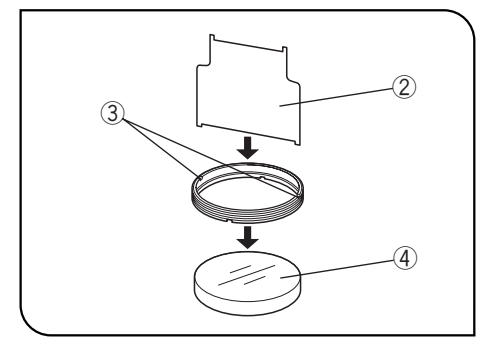

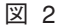

- 2 )フィルタホイールにマグネット吸着されている、押え環ドライバ ②を、押え環のミゾ③に入れて時計方向に回してフィルタ④を固 定します。
	- ◎変換アダプタにφ25mmフィルタを取付ける場合は、ドライバ② の小さい側を使用します。
		- 変換アダプタは、フレア防止のためフィルタ挿入部が5°傾いて いますので、取付時ご注意ください。
	- ◎吸収フィルタ、励起フィルタには、フィルタ側面に矢印表示があ ります。

吸収フィルタ:矢印を挿入方向に合わせる。

- 励起フィルタ:矢印を挿入方向の逆向きにする。
- 3 )必要フィルタがすべて取付いたら、カバー ①を元のように固定 します。

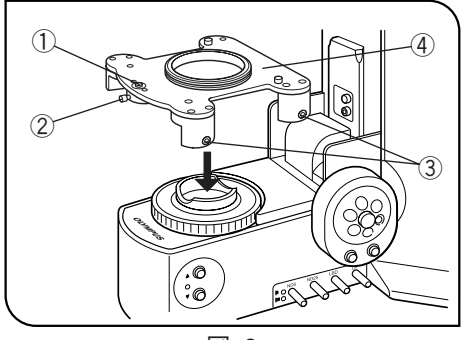

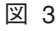

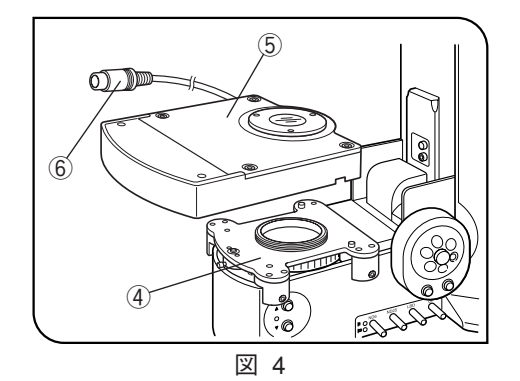

**2** フィルタホイールの取付け (図3~5)

### U-FWTの場合(図3,4)

◎BX2シリーズのみに取付け可能です。

- 1) 浮上り防止ピン①の固定ねじ②を六角ドライバでゆるめます。
- 2) 固定ねじ③(両側4ヶ)を、六角ドライバでゆるめます。
- 3 )フィルタホイール座④をBX2シリーズのフィルタ受けにかぶせます。
- 4 )フィルタホイール座を押付けながら、固定ねじ③を均等に締付け ます。ベース部とホイール座が平行になるように取付けます。
- 5) 浮上り防止ピン①を押付けて、固定ねじ②を締付けます。
- 6 )フィルタホイール⑤をホイール座④にかぶせますが、このときに 接続ケーブル⑥をフィルタホイール⑤の裏面のケーブル溝に入れ ます。
- 7 )フィルタホイール左側面の固定ねじを六角ドライバで固定します。
- 8 )フィルタホイールの接続ケーブル⑥を、BX-UCBのFW1, 2, 3の いずれかのコネクタに接続します。

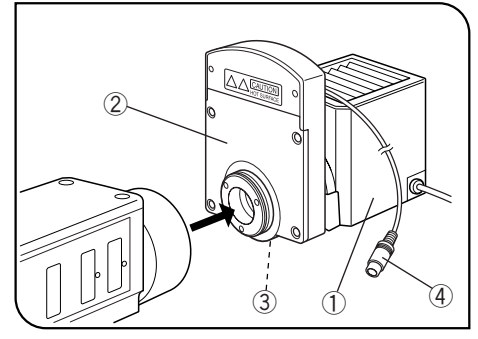

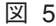

### U-FWRの場合(図5)

- ◎BX, BX2, AX, IXシリーズにモータ突出部を上側にし、取付可能 です。
	- ただし、干渉がなければ方向変更は自由で、性能も変わりません。 フィルタホイールを2段重ね(AX除く)使用時は、モータ部の突出 部が干渉するので、1ヶは傾けて取付けてください。
- ◎φ25mmフィルタ使用時、超広視野観察(FN26.5)では視野周辺 で光量不足が生じます。
	- FN22では、ほとんど目立ちません。
- 熱による注意
	- U-FWRはランプハウスの近くにセットされるため、表面が熱く なります。
	- ランプハウスのコレクタレンズフォーカスつまみ操作時に触れる 危険がありますので、オプションの延長ハンドルU-CLAを使用さ れることをお奨めします。
- 1 )ランプハウス①をフィルタホイール②に取付けます。
	- ◎顕微鏡にフィルタホイールをセットした後では、固定ねじが締め づらいため。
- 2) フィルタホイールの固定ねじ③を六角ドライバを使用して固定し ます。
- 3 )フィルタホイールを落射投光管に取付けます。
- 4 )フィルタホイールの接続ケーブル④を、BX-UCBのFW1, 2, 3の いずれかのコネクタに接続します。

### U-FWT/FWR/FWO

8

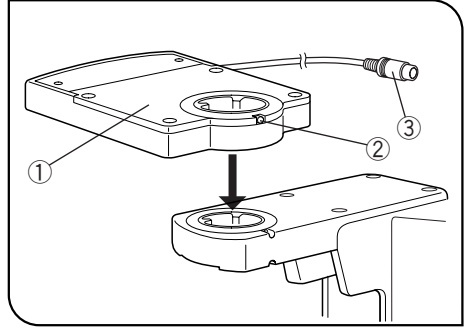

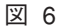

### U-FWOの場合(図6)

◎BX, BX2, AX, IXシリーズに取付け可能です。

◎φ25mmフィルタ使用時、超広視野観察(FN26.5)では視野周辺 で光量不足が生じます。

FN22では、ほとんど目立ちません。

- ◎IX50/70とIX-ATU組合わせで、40×以上の対物レンズ使用時、 FN22で周辺光量不足が目立つ場合があります。
- 1) 鏡筒取付部にフィルタホイール①下面の丸アリを挿入し、鏡筒固 定ねじを六角ドライバで締付けます。
	- ◎モータ部の突出部が干渉する場合は、フィルタホイールを適宜回 転させてください。
- 2 )フィルタホイールの上に鏡筒を取付け、固定ねじ②を六角ドライ バで締付けます。
- 3 )フィルタホイールの接続ケーブル③を、BX-UCBのFW1, 2, 3の いずれかのコネクタに接続します。

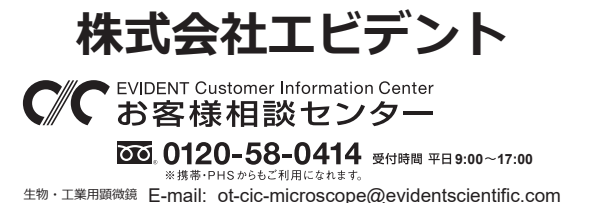

工業用内視鏡 E-mail: ot-cic-inspro@evidentscientific.com

### **ライフサイエンスソリューション**

**産業ソリューション**

**お問い合わせ**

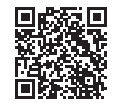

https://www.olympus-lifescience.com/ [support/service/](https://www.olympus-lifescience.com/support/service/)

**公式サイト**

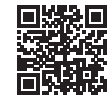

https://www.olympus-lifescience.com

**お問い合わせ**

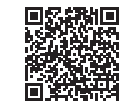

[https://www.olympus-ims.com/](https://www.olympus-ims.com/service-and-support/service-centers/)  service-and-support/service-centers/

#### **[公式サイト](https://www.olympus-ims.com/service-and-support/service-centers/)**

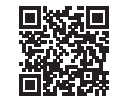

https://www.olympus-ims.com